## **Zoom Troubleshooting Audio & Video**

## **Quick Reference Guide**

**Administrative Office of the Courts 1001 Vandalay Drive Frankfort, KY 40601 (502) 573-2350**

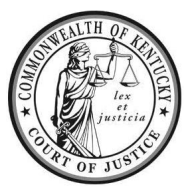

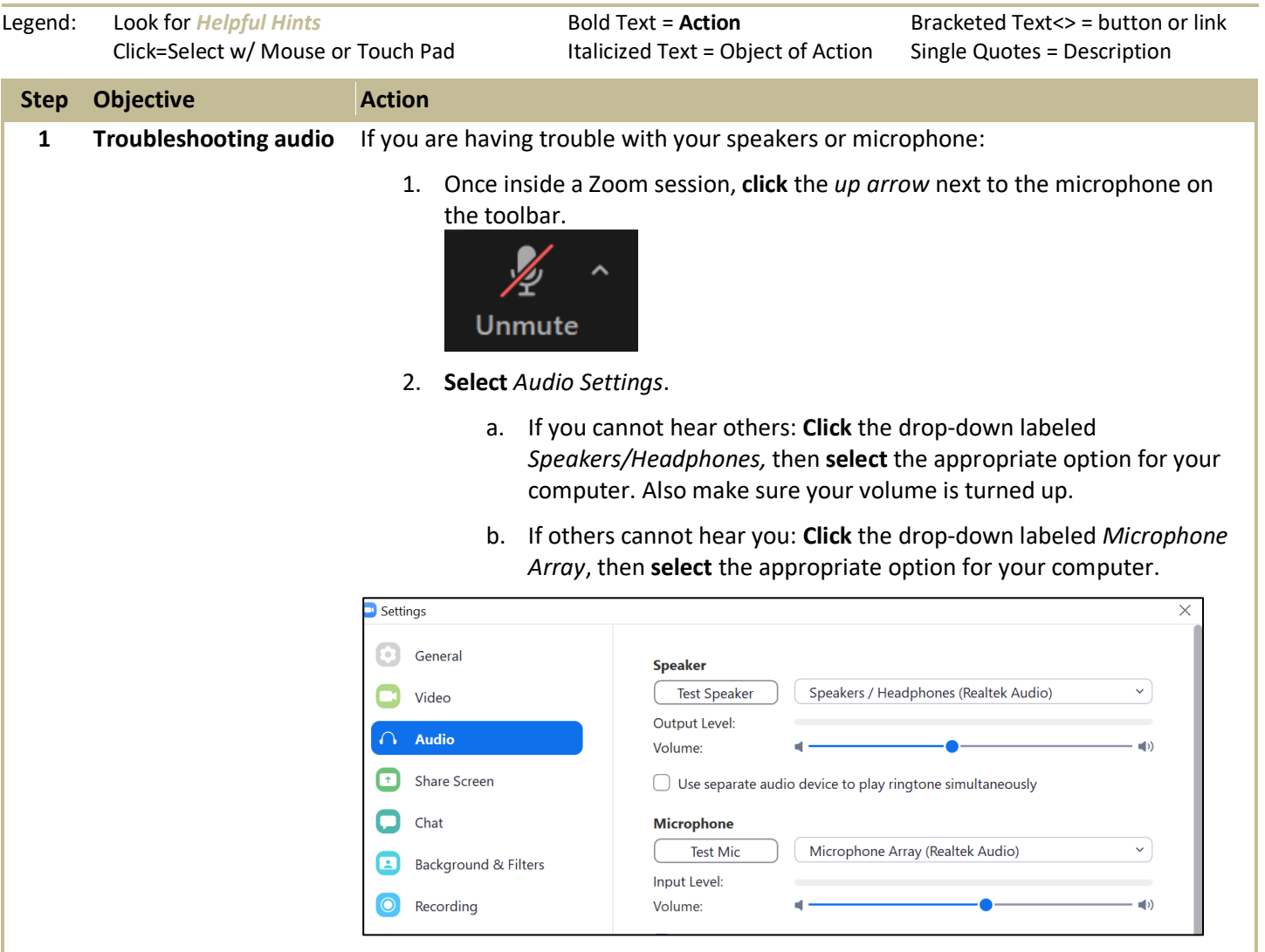

## **Zoom**

## **Troubleshooting Audio & Video**

**Quick Reference Guide**

**Administrative Office of the Courts 1001 Vandalay Drive Frankfort, KY 40601 (502) 573-2350**

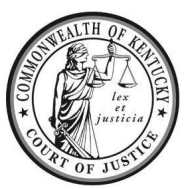

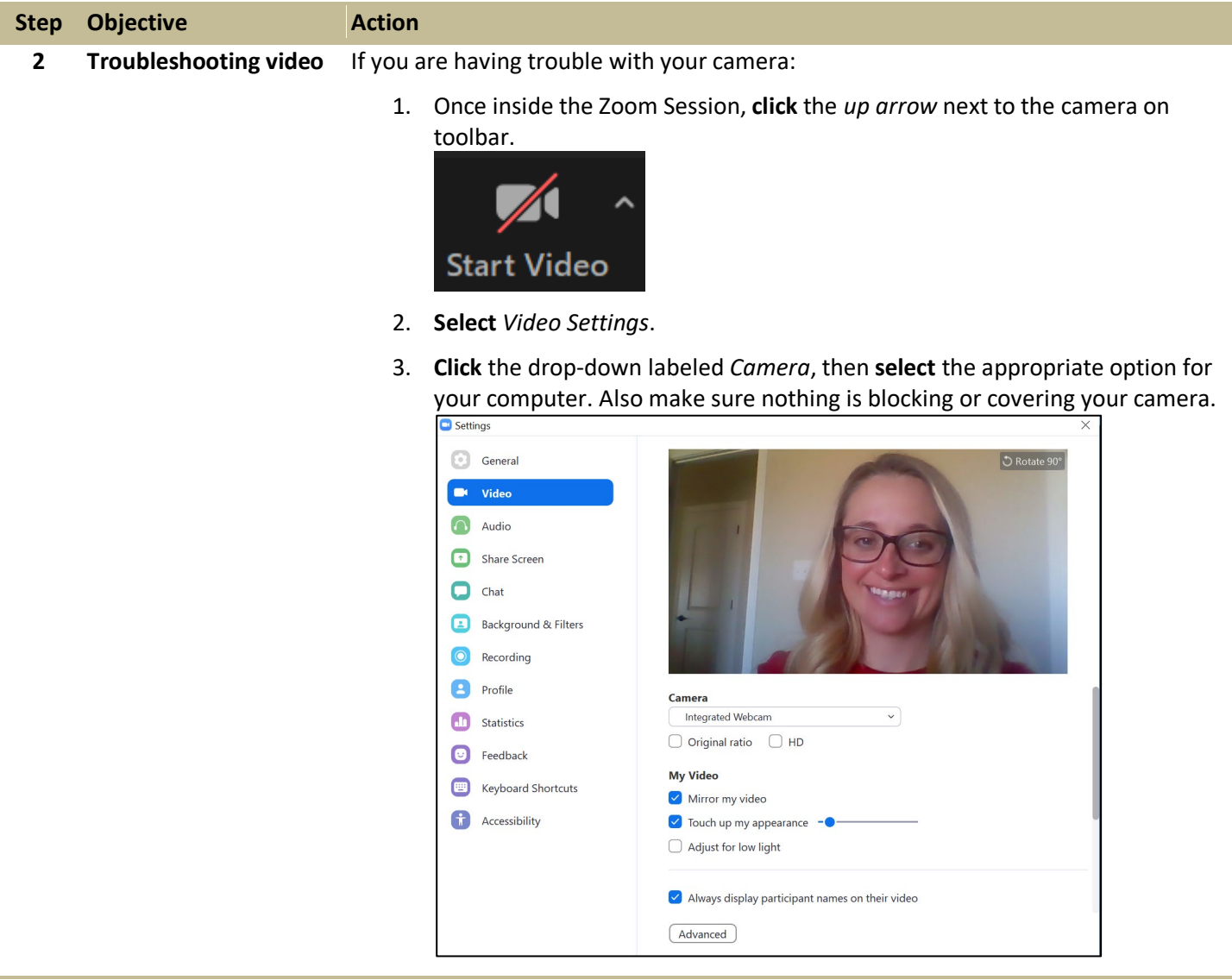